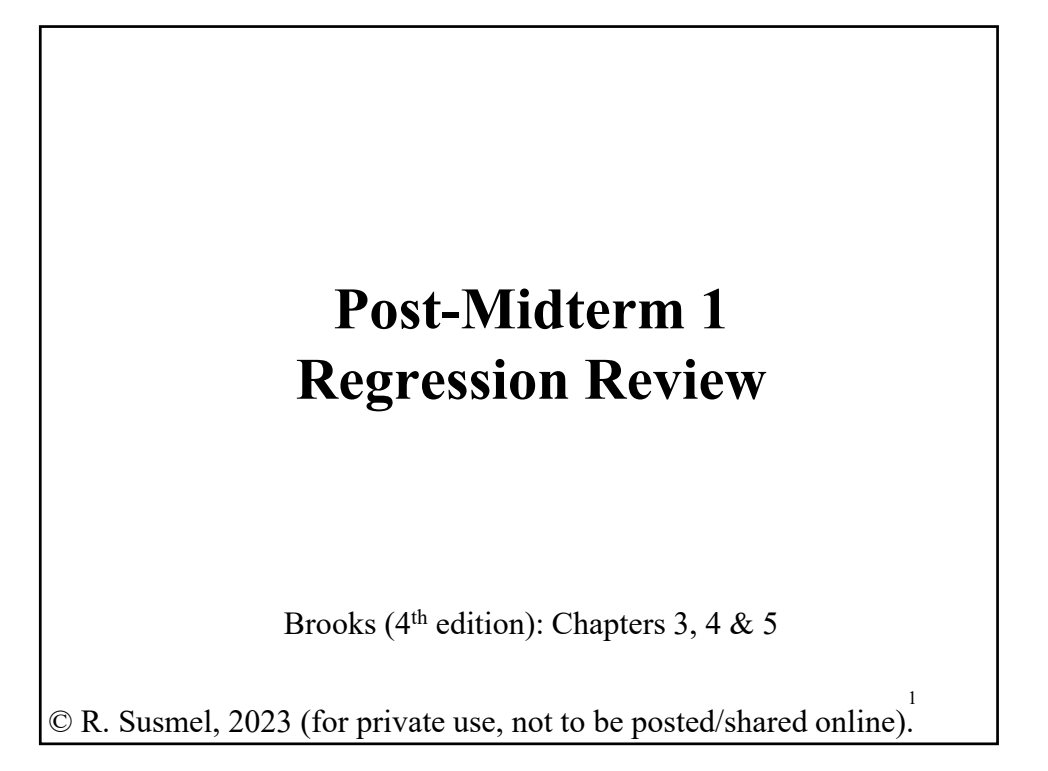

### **Review: CLM & OLS**

• *Classical linear regression model* (CLM) - Assumptions: (A1) DGP:  $y = X \beta + \varepsilon$  is correctly specified (& linear!).  $(A2)$   $E[\epsilon|X] = 0$ (**A3**) Var[**ε**|**X**] =  $\sigma^2$ **I**<sub>T</sub> (**A4**) **X** has full column rank –rank(**X**) =  $k$ , where T  $\geq k$ . Objective function:  $S(x; \beta) = \sum_{i=1}^{T} \varepsilon_i^2 = \varepsilon \varepsilon = (\mathbf{y} - \mathbf{X}\beta)'(\mathbf{y} - \mathbf{X}\beta)$  $\Rightarrow$  **b** = (**X'X**)<sup>-1</sup> **X' y** (*k*x1) vector • **b** is an estimate of the marginal effect (first derivative) on (**A1**).

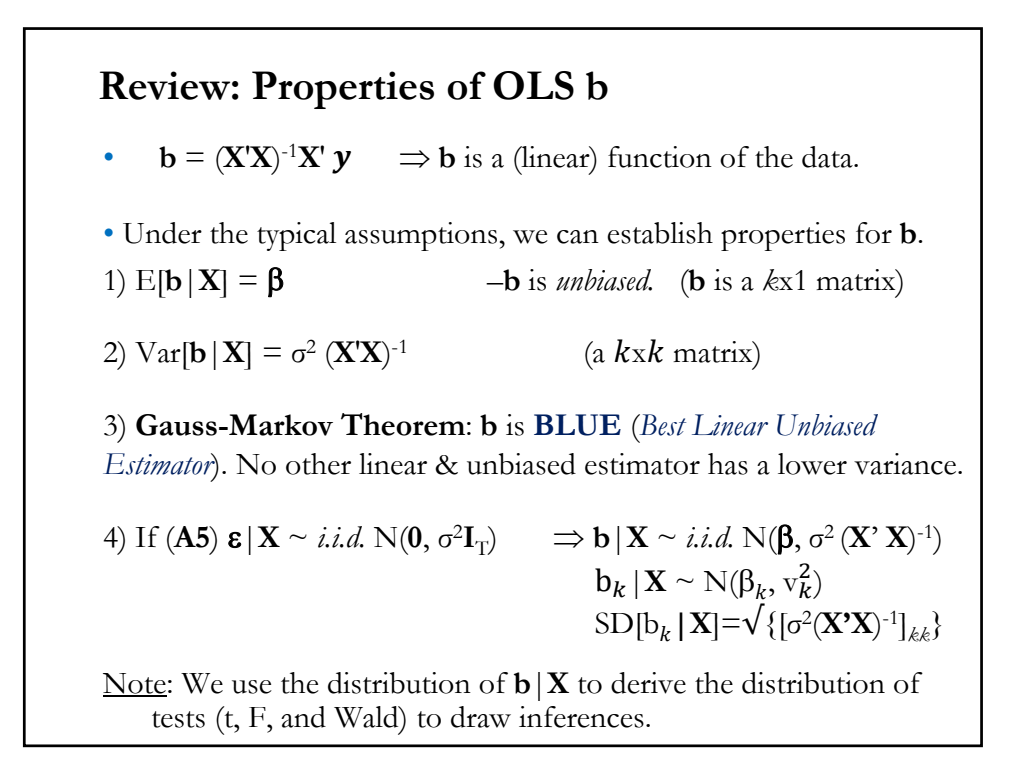

### **Review: Properties of OLS b**

5) If (**A5**) is not assumed, we still can obtain a (limiting) distribution for **b**. Under additional assumptions –mainly, the matrix **X**′**X** does not explode as *T* becomes large–, as  $T \rightarrow \infty$ ,

> (i)  $b \stackrel{p}{\rightarrow} B$  $\stackrel{\sim}{\rightarrow} \beta$  (**b** is consistent) (ii)  $\mathbf{b} \stackrel{a}{\rightarrow} \mathbb{N}(\mathbf{\beta}, \sigma^2(\mathbf{X}^{\prime} \mathbf{X})^{-1})$  (**b** is asymptotically normal)

• Properties (1)-(4) are called *finite* (or *small)* sample properties.

• Properties (5.i) and (5.ii) are called *asymptotic* properties, they only hold when *T* is large (actually, as  $T \rightarrow \infty$ ). We use (5.ii) to draw inferences.

Note: If not sure about the applicability of the *asymptotic* distribution, use bootstrap to draw inferences.

### **Review: Fitted Values, Residuals & s<sup>2</sup>**

• OLS estimates  $\beta$  with **b.** Now, we define *fitted values* as:  $\hat{\mathbf{y}} = \mathbf{X} \mathbf{b}$ Now we define the estimated error, **e** (also called *residuals*):

$$
\boldsymbol{e} = \boldsymbol{y} - \widehat{\boldsymbol{y}}
$$

It can be shown that **e** is uncorrelated with  $X: X'e = 0 \implies e \perp X$ 

- $\cdot$  Using  $e$ , we define a measure of unexplained variation: Residual Sum of Squares (RSS) =  $e'e = \sum_i e_i^2$
- We use RSS to calculate  $s^2$ , the unbiased estimator of  $\sigma^2$ :  $s^2 = \text{RSS}//(T - k) = \sum_i e_i^2/(T - k) = e' e/(T - k)$
- Then, the estimator of  $Var[\mathbf{b} | \mathbf{X}] = s^2 (\mathbf{X}'\mathbf{X})^{-1}$

# **Review: Goodness of Fit –**  $\mathbb{R}^2$  **& Adjusted**  $\mathbb{R}^2$

• We use RSS to measure how much the model explains the variation of  $y$ . We define variation of  $y$  as TSS:

$$
TSS = \sum_i (y_i - \bar{y})^2
$$

• Decomposition of total variation (assume  $X_1 = i - a$  constant.)  $TSS = SSR + RSS$  (SSR: Regression Sum of Squares)

• R-squared  $(R^2)$  $R^2 = SSR/TSS = Regression variation/Total variation$  $R^2 = 1 - RSS/TSS$ 

With a constant in the model,  $R^2$  lies between 0 and 1. It measures how much of total variation of  $y$  is explained by the regression (SSR).

### **Review: Goodness of Fit –**  $\mathbb{R}^2$  **& Adjusted**  $\mathbb{R}^2$

• Main problem with R<sup>2</sup>: R<sup>2</sup> never falls when regressors (say **z**) are added to the regression. This occurs because RSS decreases with more information.

Solution: Incorporate a penalty for number of parameters in  $\mathbb{R}^2$ . This is what *Adjusted-R*<sup>2</sup> does:

$$
\overline{R}^2 = 1 - \frac{s^2}{\text{TSS}/(T-1)} \quad (s^2 = \text{RSS}/(T-k))
$$

There is a trade-off in  $s^2$ : higher *k* decreases numerator, RSS, but, it also decreases denominator,  $(T - k)$ .

$$
\Rightarrow
$$
 maximizing  $\overline{R}^2 \leq \Rightarrow$  minimizing [RSS/(T - k)] = s<sup>2</sup>

We can use  $\overline{R}^2$  to compare models. There are other popular goodness of fit measures with penalties for number of parameters: AIC & BIC.

#### **Review: Testing Only One Parameter**

• We are interested in testing a hypothesis about one parameter in our linear model:  $y = X \beta + \varepsilon$ 

1. Set H<sub>0</sub> and H<sub>1</sub> (about only one parameter): H<sub>0</sub>:  $\beta_k = \beta_k^0$  $H_1: \beta_k \neq \beta_k^0$ 

2. Appropriate T(*X*): *t-statistic*:

$$
t_k = \frac{b_k - \beta_k^0}{s_{b,k}} \sim t_{T-k}.
$$

- 3. Compute  $t_k$ ,  $\hat{t}$ , using  $b_k$ ,  $\beta_k^0$ , s, and  $(X'X)^{-1}$ . Get *p-value*( $\hat{t}$ ).
- 4. <u>Rule</u>: Set an  $\alpha$  level. If *p-value*( $\hat{\bf{t}}$ ) <  $\alpha$ <br>Alternatively, if  $|\hat{\bf{t}}| > t_{T-k}$  1- $\alpha/2$  $\bf{0}$ Alternatively, if  $|\hat{\mathbf{t}}| > t_{T-k,1-\alpha/2} \implies$  Reject  $H_0: \beta_k = \beta_k^0$

### **Review: Testing Only One Parameter**

• Special case:  $H_0$ :  $\beta_k = 0$  $H_1$ :  $\beta_k \neq 0$ .

Then,

$$
t_k = \frac{b_k}{s_{b,k}} \sim t_{T-k}
$$

This special case of  $t_k$  is called the **t-value** or **t-ratio** (also "t-stats").

• Usually, 
$$
\alpha = 5\%
$$
, when  $T - k > 30$ , then  $t_{T-k,1-\alpha/2} = 1.96$   
Rule for  $\alpha = 5\%$ : if  $|\hat{\mathbf{t}}_k| > 1.96 \approx 2$ , test is "significant" ( $\Rightarrow \beta_k \neq 0$ ).

Note: t-distribution is symmetric. Then,

 $|t_{T-k,\alpha/2}| = t_{T-k,1-\alpha/2}$ 

# **OLS Estimation – Testing the CAPM**

**Example**: We test the CAPM for GE. Recall that the CAPM states:  $E[r_{i=GE,t} - r_f] = \beta_{i=GE} E[(r_{m,t} - r_f)].$ According to the CAPM, equilibrium excess returns are only determined by excess market returns –i.e., the CAPM is a one factor model. There is no constant or extra factors besides the market. A linear data generating process (DGP) consistent with the CAPM is:  $(r_{GE,t} - r_f) = \alpha_{GE} + \beta_{GE} (r_{m,t} - r_f) + \varepsilon_{GE,t}, \qquad t = 1, ..., T$ Thus, we test the CAPM by testing  $H_0$  (CAPM holds):  $\alpha_{\text{GE}} = 0$ H<sub>1</sub> (CAPM rejected):  $\alpha_{\text{GE}} \neq 0$ . SFX\_da < read.csv("http://www.bauer.uh.edu/rsusmel/4397/Stocks\_FX\_1973.csv",head=TRUE,sep=",") x\_ge <- SFX\_da\$GE # Extract IBM price data x\_Mkt\_RF <- SFX\_da\$Mkt\_RF # Extract Market excess returns (in %)  $x_RF <$  SFX\_da\$RF # Extract risk free rate (in %)

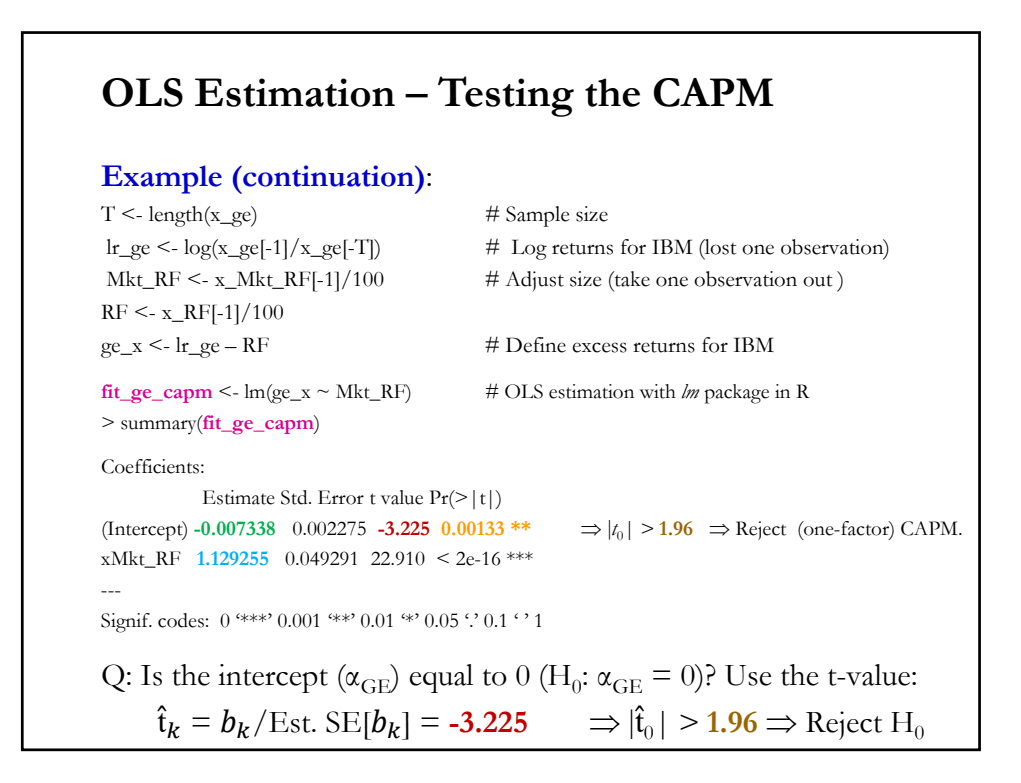

## **Example (continuation)**:  $\Rightarrow$   $|\hat{t}_x| > 1.96$  $\Rightarrow$  Reject H<sub>0</sub> (CAPM) at 5% level Conclusion: The CAPM is rejected for IBM at the 5% level. Note: You can also reject  $H_0$  by looking at the *p-value* of intercept. Interpretation: Given that the intercept is significant (& negative). GE *underperformed* relative to what the CAPM expected: - GE excess returns: mean(ge\_x) = **-0.0009589826** - GE excess returns (CAPM) = **1.129255** \* mean(Mkt\_RF) = **1.129255** \* 0.0056489 = **0.006378998**   $-$  Ex-post difference:  $-0.000959 - 0.006379 = -0.007338$  ( $\approx \alpha_{\text{CE}}$ ) **OLS Estimation – Testing the CAPM**

### **OLS Estimation – The 3-Factor F-F Model**

• The CAPM is routinely rejected. A popular alternative is the empirically derived 3-Factor Fama-French Model (1993) with:

a) *Size* factor (SMB) measured as returns of small (size portfolio) minus returns of big (size portfolio)

b) *Value* factor or book-to-market factor (HML), measured as returns of high (B/M portfolio) minus returns of low (B/M portfolio).

• Then, a linear DGP generating this model is:

$$
(r_{i,t}-r_f)=\alpha+\beta_1(r_{m,t}-r_f)+\beta_2\,SMB_t+\beta_3\,HML_t+\varepsilon_t.
$$

• Under this model, the main drivers of expected returns are sensitivity to the market, sensitivity to size, and sensitivity to value stocks, as measured by the book-to-market ratio.

## **OLS Estimation – The 3-Factor F-F Model**

• The 3-factor FF model produces expected excess returns:  $E[r_{i,t} - r_f] = \beta_1 E[r_{m,t} - r_f] + \beta_2 E[SMB_t] + \beta_3 E[HML_t]$ 

A significant constant would be evidence against this model: something is missing in the model.

• In 2014, Fama & French added two more factors: RMW & CMA. - RMW measures the return of the portfolio of most profitable firms ("robust") minus the portfolio least profitable ("weak"). - CMA measures the return of a portfolio of firms that invest conservatively minus a portfolio of firms that invest aggressively.

• Again, the 5-factor FF model produces expected excess returns:  $E[r_{i,t} - r_f] = \beta_1 E[r_{m,t} - r_f] + \beta_2 E[SMB_t] + \beta_3 E[HML_t] +$ +  $\beta_4$  E[RMW<sub>t</sub>] +  $\beta_5$  E[CMA<sub>t</sub>]

### **Review: Is GE's Beta equal to 1?**

**Example**: For the 3-Factor Fama-French Model for GE returns we want to test if the 3 F-F factors are significant. The model:

 $(r_{GE,t} - r_f) = \alpha + \beta_1 (r_{m,t} - r_f) + \beta_2 SMB_t + \beta_3 HML_t + \varepsilon_t.$ 

Before testing  $H_0: \beta_1 = 1$ , we check the adequacy of the model:

- Check R2 and interpret it
- Goodness of Fit test and interpret it
- Signs of coefficients and interpret them.

Then, we test

- *H*<sub>0</sub>:  $\beta_1 = 1$ *H*<sub>1</sub>:  $\beta_1 \neq 1$ .
- **Example (continuation)**: using lm function in R **fit\_ge\_ff3** <- lm(ge\_x ~ Mkt\_RF + SMB + HML) # Regress ge\_x against 3 F-F factors > summary(**fit\_ge\_ff3**) Coefficients: Estimate Std. Error t value Pr(>|t|) (Intercept) -0.008239 0.002219 **-3.712** 0.000226 \*\*\* |*t*0*|>* **1.96**  Reject 3-factor FF model? Mkt\_RF **1.236430 0.050783 24.348 < 2e-16 \*\*\***  |*t*1*|>* **1.96** Mkt\_RF significant SMB  $-0.318929\ 0.075303\ -4.235\ 2.67e-05$ \*\*\*  $\Rightarrow |t_2| > 1.96$   $\Rightarrow$  Mkt\_RF significant HML 0.358122 0.075389 **4.750** 2.58e-06 \*\*\*  $\Rightarrow |t_3| > 1.96$   $\Rightarrow$  Mkt\_RF significant --- Signif. codes:  $0$  '\*\*\*'  $0.001$  '\*\*'  $0.01$  '\*'  $0.05$  '.'  $0.1$  ' ' 1 Residual standard error: 0.05219 on 565 degrees of freedom Multiple R-squared: **0.5143**, Adjusted R-squared: 0.5117 F-statistic: **199.4** on 3 and 565 DF, p-value: < 2.2e-16 Interpretation of  $\beta_1$ : A 1% increase in Mkt\_RF increases GE excess returns by **1.24%**. **Review: Is GE's Beta equal to 1?**

### **Review: Is GE's Beta equal to 1?**

**Example (continuation)**: using lm function in R

Interpretation of R2: The 3 F-F factors explain **51%** of the variability of GE returns.

Interpretation of F-test (Goodness of Fit Test):

F-statistic: **199.4** on 3 and 565 DF, p-value: < **2.2e-16**

 $\Rightarrow$  Very low *p-value*. That is, strong rejection of *H*<sub>0</sub>: (No joint significance of 3 F-F factors).

The t-stats point out that the 3 F-F factors are significant drivers of GE excess returns.

Interpretation of constant  $(\alpha_{GE})$ : The significant constant signals that something is missing from the model. It constant,  $\alpha_{\text{GE}}$ , is also negative: GE underperformed relative to the 3-factor F-F model.

### **Example (continuation)**: • Q: Is GE's market beta  $(\beta_1)$  equal to 1? That is,  $H_0: \beta_1 = 1$  vs.  $H_1$ :  $\beta_1 \neq 1$  $\Rightarrow \hat{\mathfrak{t}}_1 = \frac{b_1 - \beta_1^0}{s_{b_1}}$  $\frac{-\beta_1^0}{s_{b,k}} = \frac{1.28643 - 1}{0.050783} = 4.655733$ Decision Rule:  $|\hat{\mathbf{t}}_1 = 4.6557| > 1.96 \implies \text{Reject } H_0: \beta_1 = 1 \text{ at } 5\% \text{ level.}$ Conclusion: GE systematic market risk is greater than the market. Note: t̂ <sup>1</sup> can be calculated using *summary(fit\_ge)\$coef*, which gets the whole lm matrix. > t\_b\_1 <- (**summary(fit\_ge\_ff3)\$coef[2,1]** - **1**)/**summary(fit\_ge)\$coef[2,2]**  $> t_b_1$ [1] **4.655733 Review: Is GE's Beta equal to 1?**

# **Review: Is GE's Beta equal to 1?**

**Example (continuation)**: •  $(1 - \alpha/2)$ % CI for GE's market beta  $(\beta_k)$ :  $[b_k + t_{T-k,\alpha/2} * \text{Est } \text{SE}(b_k), b_k + t_{T-k,1-\alpha/2} * \text{Est } \text{SE}(b_k)]$ For  $\alpha = 5\%$ :  $\Rightarrow$  [1.28643 – 1.96  $*$  0.050783, 1.28643 + 1.96  $*$  0.050783 ] =  $\beta_1 \in [1.186895, 1.385965]$  with 95% confidence

Clearly,  $\beta_1 = 1$  is outside the range  $\Rightarrow$  GE is riskier than the market.

### **Review: General Linear Hypothesis –**  $H_0$ **:**  $R\beta$  **= q** • Suppose we are interested in testing *J* joint hypotheses. **Example:** We want to test that in the 3 FF factor model that the SMB and HML factors have the same coefficients,  $\beta_{SMB} = \beta_{HML} = \beta^0$ . We can write linear restrictions as  $H_0$ :  $\mathbf{R}\boldsymbol{\beta} - \mathbf{q} = \mathbf{0}$ , where **R** is a *Jxk* matrix and **q** a *Jx1* vector. In the above example (*J=*2), we write:  $\begin{bmatrix} 0 & 0 & 1 & 0 \\ 0 & 0 & 0 & 1 \end{bmatrix} *$  $\beta_1$  $\boldsymbol{\beta}_{Mkt}$  $\boldsymbol{\beta}_{SMB}$  $\beta_{HML}$  $=\begin{bmatrix} \beta^0 \\ \beta^0 \end{bmatrix}$

• Q: Is **Rb** *–* **q** close to **0**? Two different approaches to this questions. **Approach (1).** Wald test. We base the answer on the discrepancy vector:  $m = Rb - q$ . Then, we construct a Wald statistic:  $W = m'$  (Var[m | **X**])<sup>-1</sup> **m** to test if **m** is different from 0.  $W^* = (\mathbf{R}\mathbf{b} - \mathbf{q})' \{ \mathbf{R} [s^2 (\mathbf{X}'\mathbf{X})^{-1}] \mathbf{R} \}^{-1} (\mathbf{R}\mathbf{b} - \mathbf{q})$ - If (**A5**) is assumed:  $F = W^*/J \sim F_{J,T-k}$ . - If (**A5**) is not assumed, results are only asymptotic:  $J * F \stackrel{d}{\rightarrow} \chi_J^2$ **Review: General Linear Hypothesis –**  $H_0$ **:**  $R\beta$  **= q** 21

**Example:** In the 3 FF factor model for GE (*T*=571), we test:  $H_0: \beta_{Mkt} = 1, \beta_{SMB} = -0.1$  and  $\beta_{HML} = 0.3$ .  $H_1$ :  $\beta_{Mkt} \neq 1$  and/or  $\beta_{SMB} \neq -0.1$  and/or  $\beta_{HML} \neq 0.3$ .  $\Rightarrow J = 3$ library(car) linearHypothesis( $fit\_ge\_ff3$ , c("Mkt\_RF = 1","SMB = -0.1", "HML= 0.3"), test="F") # exact test Hypothesis:  $Mkt_RF = 1$  $SMB = -0.1$  $HML = 0.3$ Model 1: restricted model Model 2:  $ge_x \sim Mkt_RF + SMB + HML$ Res.Df RSS Df Sum of Sq  $F$  Pr( $>F$ ) 1 568 1.6067 2 565 1.5389 3 0.067761 **8.2927** 2.094e-05 \*\*\* **Review: Wald Test Statistic for**  $H_0$ **:**  $R\beta - q = 0$ 

### **Review: General Linear Hypothesis –**  $H_0$ **:**  $R\beta = q$

• Q: Is  $\mathbf{R}\mathbf{b} - \mathbf{q}$  close to 0?

**Approach (2).** F test.

We base the answer on a model loss of fit when restrictions are imposed: RSS must increase (or  $R^2$  must go down).

Steps:

1. Estimate Restricted Model, get  $RSS_R$ 

2. Estimate Unrestricted Model, get  $RSS_U$ 

$$
F = \frac{\frac{RSS_R - RSS_U}{(k_U - k_R)}}{\frac{RSS_U}{(T - k_U)}} \sim F_{J,T-k}.
$$
 (where  $J = k_U - k_R$ )

• The F-test constructed using a variable that can divide the data into 2 categories to compute  $RSS_R$  &  $RSS_U$  is usually referred as *Chow test*.

#### **Review: F Test – Are SMB and HML Priced?**

**Example:** We want to test if the additional FF factors (SMB, HML) are significant for GE (T=570).

Unrestricted Model:

(U)  $(r_{GE,t} - r_f) = \alpha + \beta_1 (r_{m,t} - r_f) + \beta_2 SMB_t + \beta_3 HML_t + \varepsilon_t$ 

Hypothesis:  $H_0: \beta_2 = \beta_3 = 0$ H<sub>1</sub>:  $\beta_2 \neq 0$  and/or  $\beta_3 \neq 0$ 

Then, the Restricted Model:

(R) 
$$
(r_{GE,t} - r_f) = \alpha + \beta_1 (r_{m,t} - r_f) + \varepsilon_t
$$

Test: 
$$
F = \frac{(RSS_R - RSS_U)/J}{RSS_U/(T - k_u)} \sim F_{J,T-k}
$$
,  $J = (k_U - k_R) = 4 - 2 = 2$ 

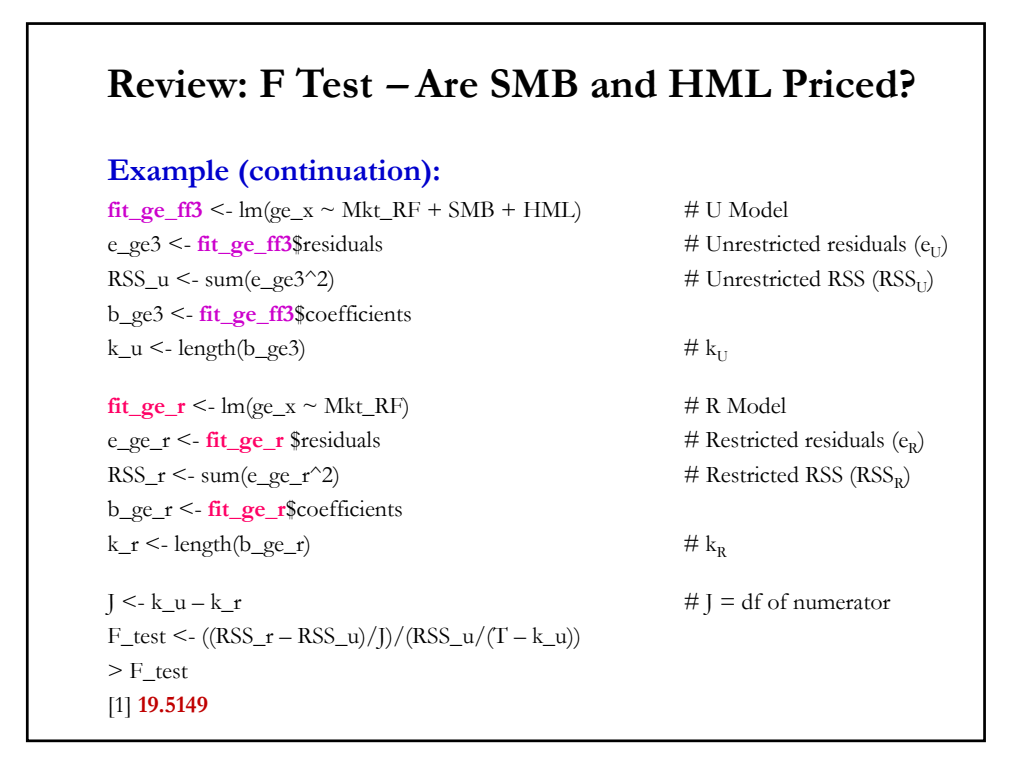

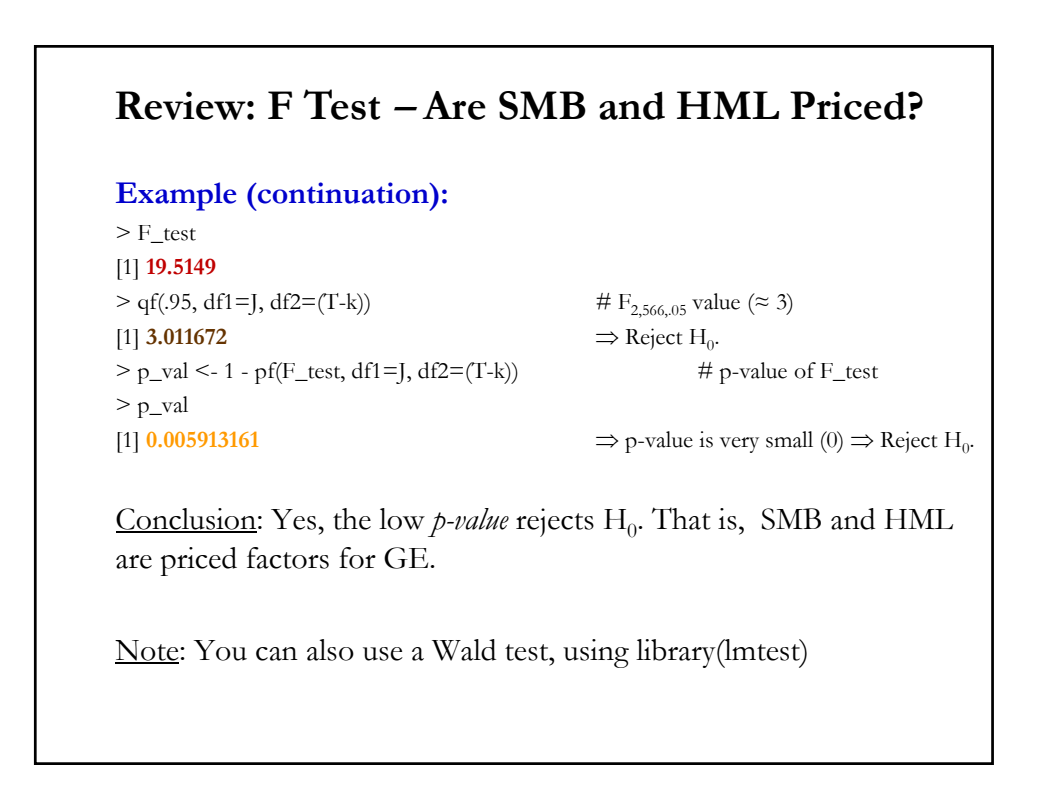

## **Review: F Test – Are SMB and HML Priced?**

**Example (continuation):**

>library(lmtest) > waldtest(**fit\_ge\_ff3**, **fit\_ge\_r**) Wald test  $\text{Model 1:} \, \text{ge\_x} \sim \text{Mkt\_RF} + \text{SMB} + \text{HML}$ Model 2: ge\_x ~ Mkt\_RF  $Res.Df Df$   $F$   $Pr(>\)$ 1 566 2 568 -2 **19.5149 0.005913161** \*\*\* --- Signif. codes:  $0$  '\*\*\*'  $0.001$  '\*\*'  $0.01$  '\*'  $0.05$  '.'  $0.1$  ' ' 1